UNIVERSITETET I BERGEN

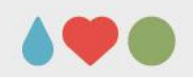

# **Forelesning 7**

#### INF101 - 9/2 2021

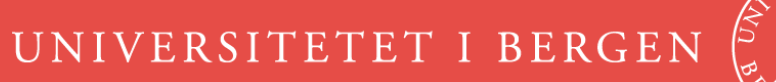

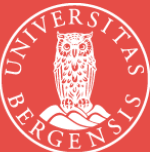

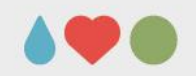

## **Array**

- Ofte er det nødvendig å jobbe med data i form av lister, det er flere måter å gjøre det på.
- La oss se et eksempel på bruk av Array

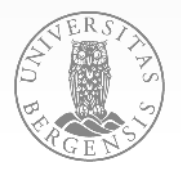

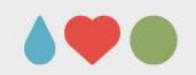

## **Exceptions**

- Exceptions er en type feilmeldinger som kan komme når en kjører et Java program.
- Hvis en metode blir bedt om å gjøre noe som ikke er mulig kaster den Exception
- Eksempler er:
	- Dele på 0
	- Aksessere ugyldig indeks i tabell
	- Kan ikke finne filen
	- Negativt tall der det ikke er tillatt

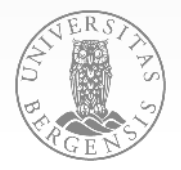

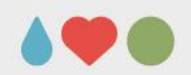

## **Exceptions**

- Hvis Exception oppstår
	- stopper Java programmet
	- Viser en feilmelding
- Ved å bruke try catch kan vi hindre programmet i å stoppe
- La oss prøve try catch og Exception

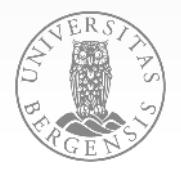

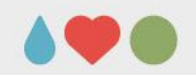

## **Java Collections**

- En Collection brukes til å lagre en datamengde
- Kan brukes i stedet for arrays e.g. int[]
- Collection er et interface med metoder:
	- size()
	- isEmpty()
	- contains()
	- $-$  add()
	- remove()

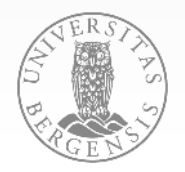

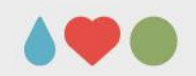

## **List**

- En utvidelse av Collection med litt flere metoder
- Elementene i en liste har en index
- Viktige metoder i List
	- indexOf(…)
	- get(int index)
	- set(int index,…)

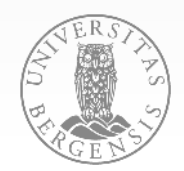

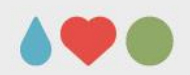

#### **Collections**

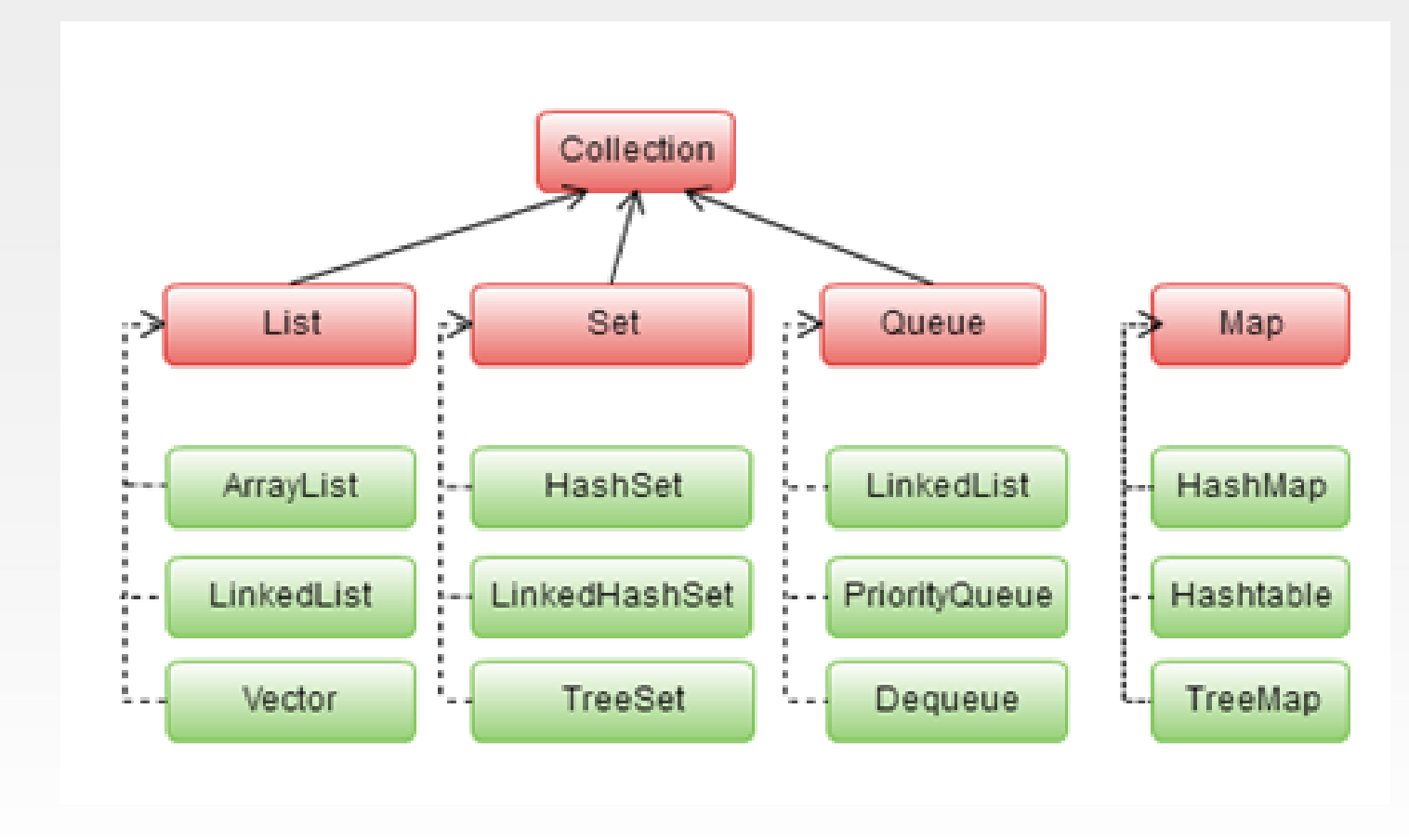

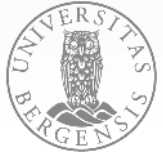

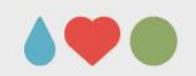

## **Set**

- Er en Collection der det ikke kan være flere like elementer
- Viktige metoder i Set
	- addAll(…) union
	- retainAll(…) intersection
	- removeAll(…) set difference

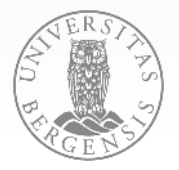

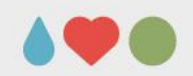

#### **Queue**

- En kø holder orden på en rekkefølge
- Viktige metoder i Queue
	- poll() Hent første i køen
	- offer(..) Sett inn bak i køen
	- peek(…) se på første i køen uten å hente

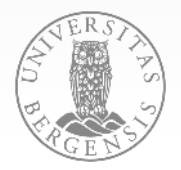

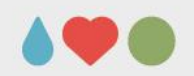

## **Klassen Collections**

- Collections er en klasse med hjelpemetoder
- Max og min metoder
- Søking
- Frekvens (antall ganger en verdi er i listen)
- Sortering
- Reversering
- Omstokking

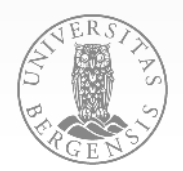

UNIVERSITETET I BERGEN

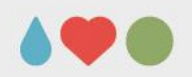

## **Java Collections**

La oss teste ut Collections klassen

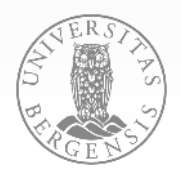

17.02.2023 SIDE 11

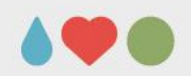

#### **Iterator**

- Interface er Iterator har 2 metoder
	- hasNext()
	- $-\$ next()
- Iterator brukes når det er en gitt mengde man ønsker å gå igjennom
- Enhanced for løkke bruker Iterator
	- $-$  for(int i : range(10)) {
- Kan vi en Iterable som heter Range?

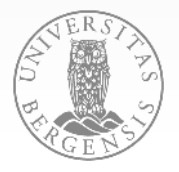

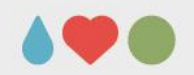

## **Range**

• La oss se om vi klarer å forstå hvordan Range klassen fungerer

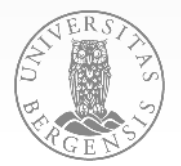

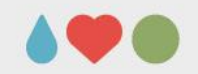

```
package thanks;
import static iterate.Range.range;
```
public class IterateThanker {

}

```
public static void main(String[] args) {
    String thanks = "Takk for i dag!";
    for(int i : range(thanks)) {
        System.out.print(thanks.charAt(i));
    System.out.println();
```